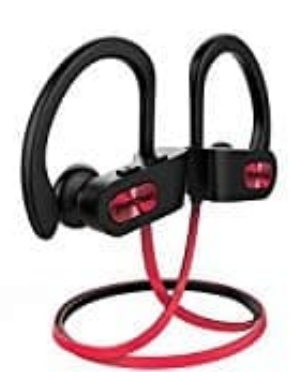

## **Mpow Flame**

## **Kopfhörer über Bluetooth verbinden**

- 1. Schalte die Kopfhörer aus. Halte die Mulitfunktionstaste so lange gedrückt, bis die rote und blaue LED abwechselnd blinken. Der Kopfhörer ist jetzt Pairing-Modus.
- 2. Schalte die Bluetooth-Funktion des Gerätes ein, mit dem der Kopfhörer verbunden werden soll.
- 3. Lasse das Gerät nach neuen Bluetoot-Geräten suchen und tippe auf "MPOW FLAME", wenn sie in der Liste erscheinen. 2. Schalte die Bluetooth-Funktion des Gerätes ein, mit dem der Kopfhörer verbunden werde<br>3. Lasse das Gerät nach neuen Bluetoot-Geräten suchen und tippe auf "MPOW FLAME", w<br>erscheinen.<br>4. Sollte ein Code verlant werden, ti
-